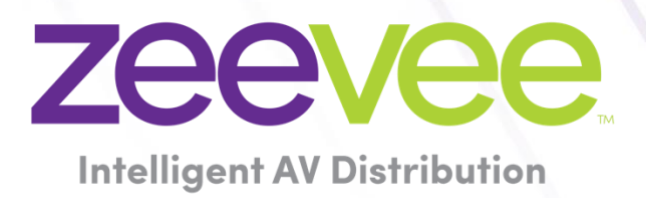

Software 3.1.39153

July 31st, 2023

# <span id="page-1-0"></span>**Revision History**

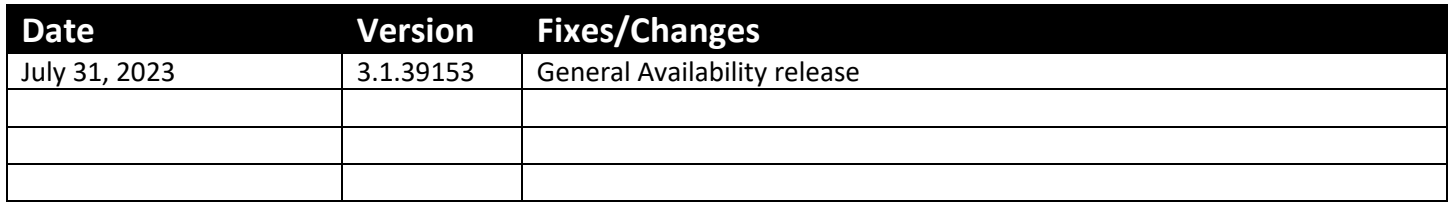

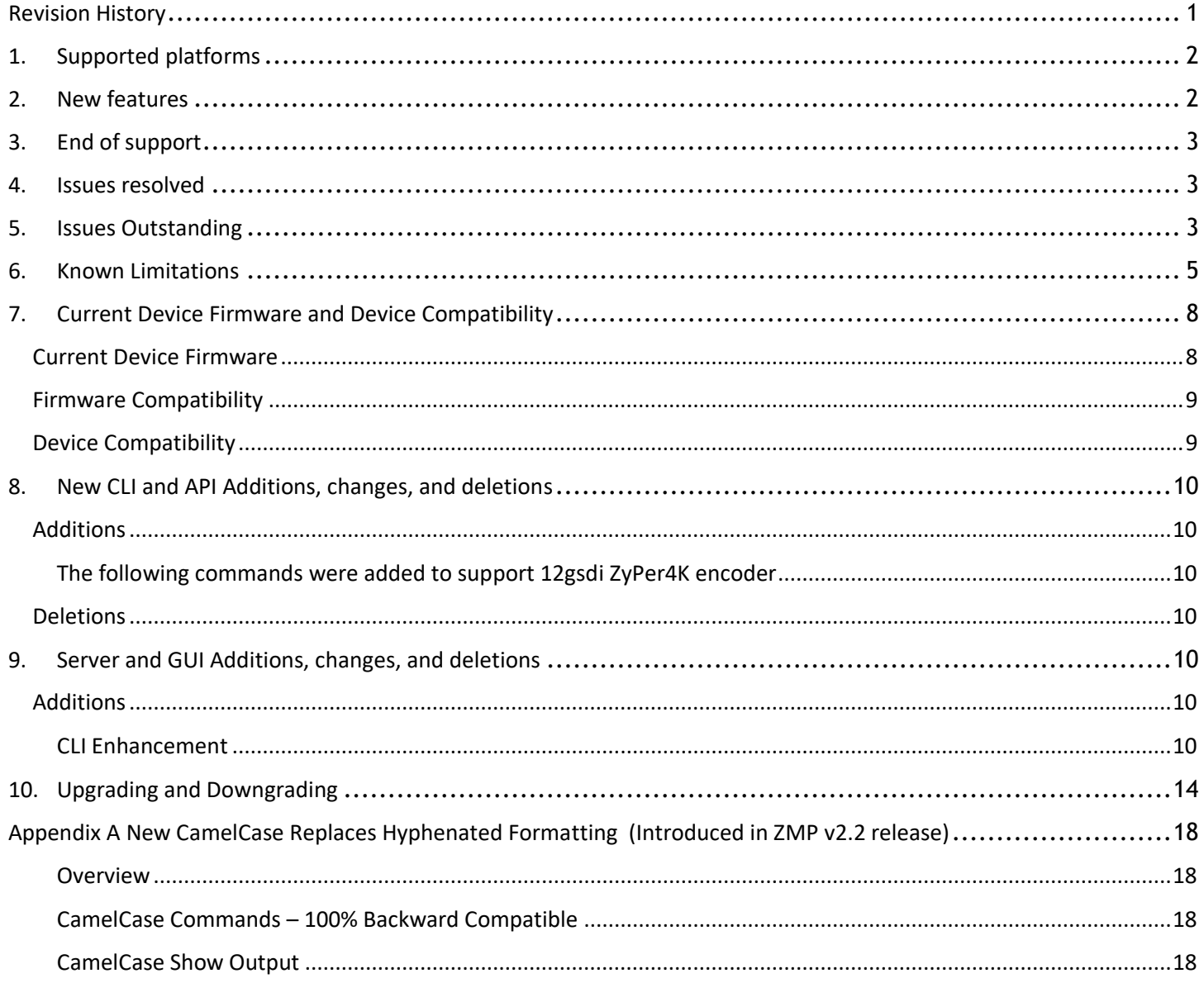

# <span id="page-2-0"></span>1. Supported platforms

### **ZyPer Management Platform**

- ProServer on **Ubuntu v22.04**
- Simply NUC (Rev E) on **Ubuntu v20.04**
- ProServer on **Ubuntu v16.0.4**
- Intel NUC (Generation 2 Rev C and Generation 3 Rev D) on **Ubuntu v16.0.4**
- VMWare ESXi appliance on **Ubuntu v16.04**

### **ZyPer Management Platform GUI web interface**

Google Chrome

### **ZyPer Encoders and Decoders**

- ZyPer4K HDMI 2.0 encoders and decoders
- ZyPerXR HDMI 2.0 encoders and decoders
- ZyPerXS HDMI 2.0 encoders and decoders
- ZyPerXS Wall Plates HDMI 2.0 encoders and decoders
- ZyPer4K Netgear Module encoders
- ZyPerUHD encoders and decoders
- ZyPerUHD Wall Plate encoders
- ZyPerUHD Dante encoders
- ZyPerUHD60 HDMI 2.0 encoders and decoders (Not compatible with Existing ZyPerUHD devices)
- ZyPerUHD60 HDMI 2.0 Dante encoders and decoders (Compatible with ZyPerUHD60 non-Dante devices)
- **(New)** ZyPer4K 12GSDI / HDMI 2.0 encoders

## <span id="page-2-1"></span>2. New features

### **Server**

o Support for ZyPer4K 12G SDI encoder

### **GUI**

o Support for ZyPer4K 12G SDI encoder for source and source grid panels.

### **Device**

o ZyPer4K 12G SDI encoder

### **Bug Fixes in this release**

• Resolved multiple issues in this version see section 4 "Issues resolved"

# <span id="page-3-0"></span>3. End of support

- **No Longer Supported -** Gigabyte NUC (Generation 1 Rev A) on Ubuntu v14.04.2
- **No Longer Supported -** VMWare ESXi appliance on Ubuntu v14.04.2

## <span id="page-3-1"></span>4. Issues resolved

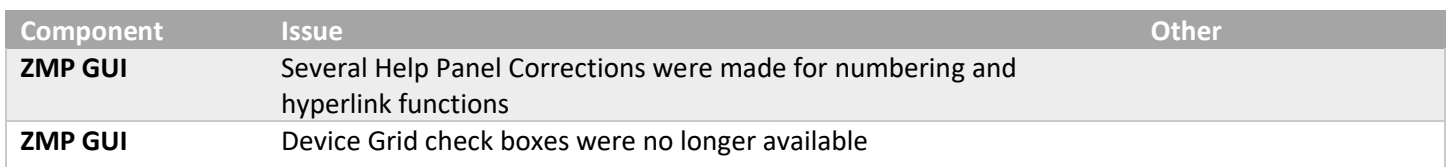

# <span id="page-3-2"></span>5. Issues Outstanding

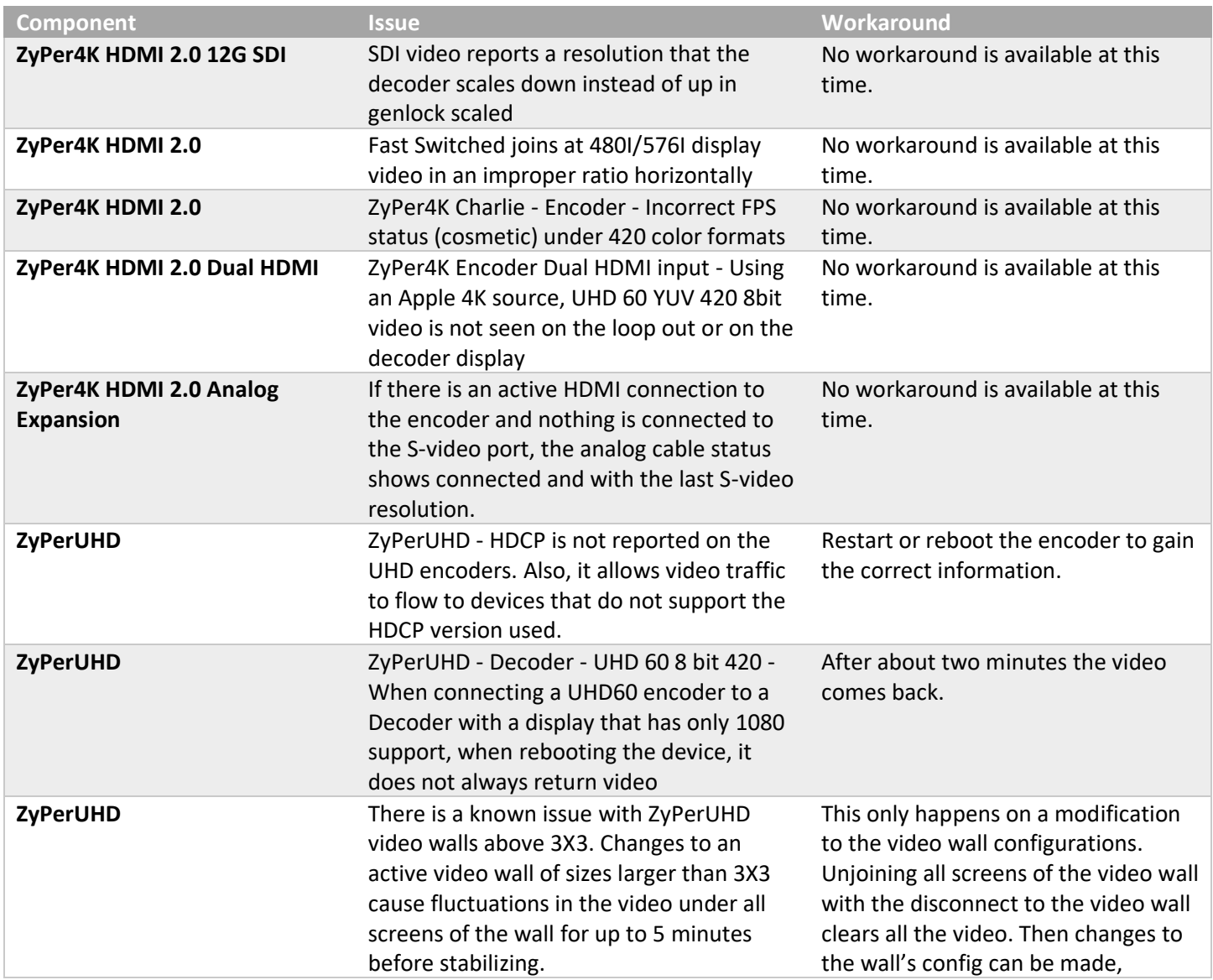

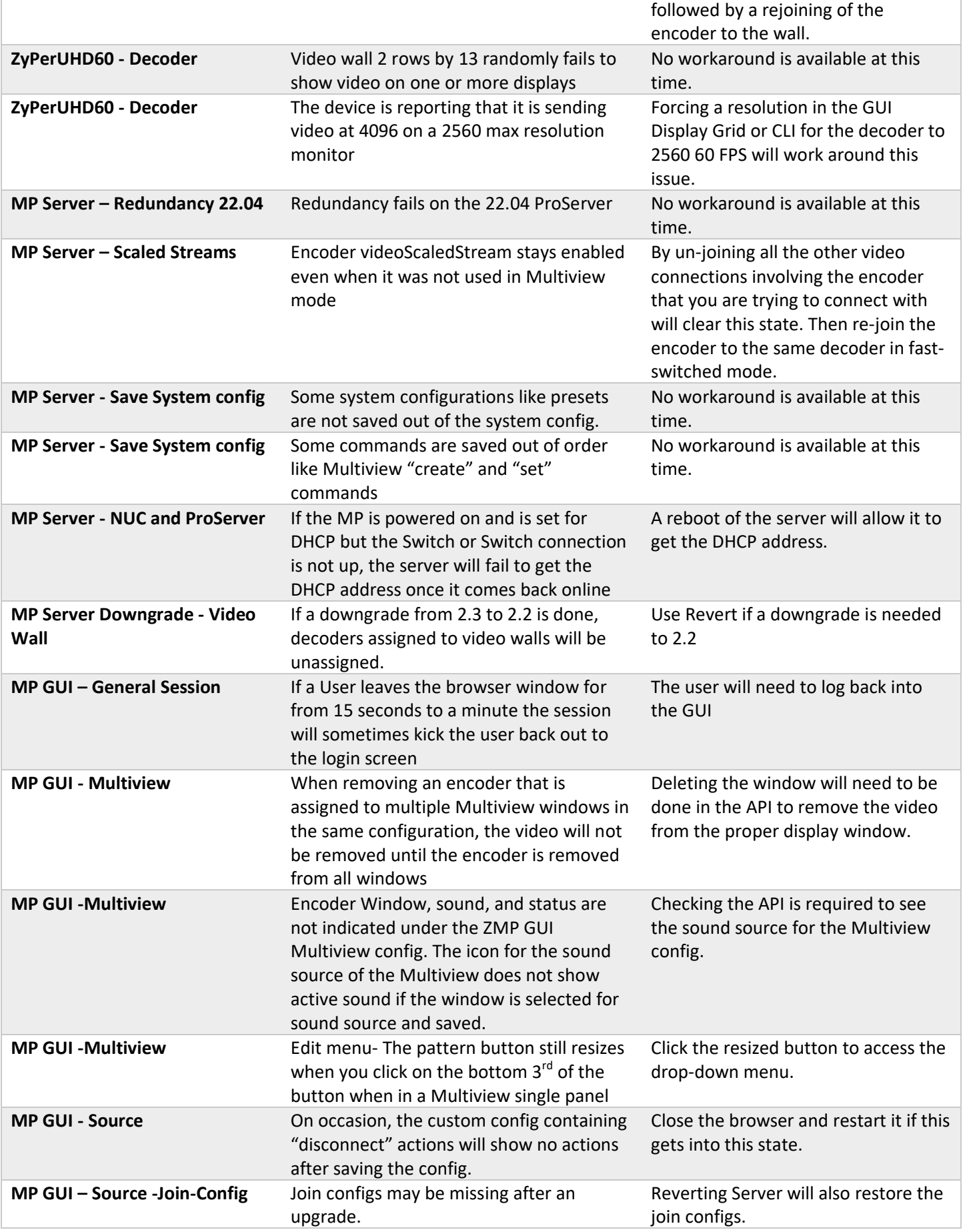

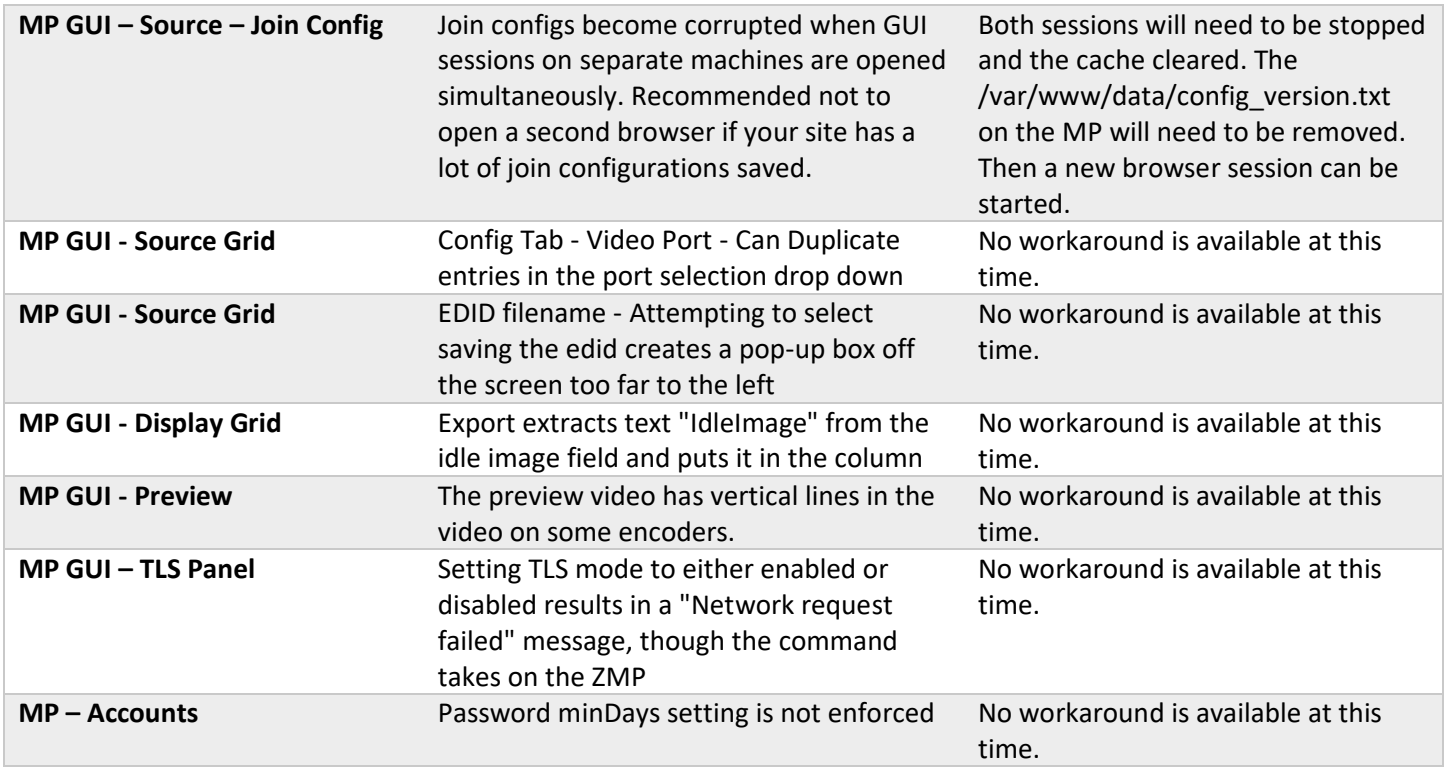

# <span id="page-5-0"></span>6. Known Limitations

# **ZyPerXS HDMI 2.0**

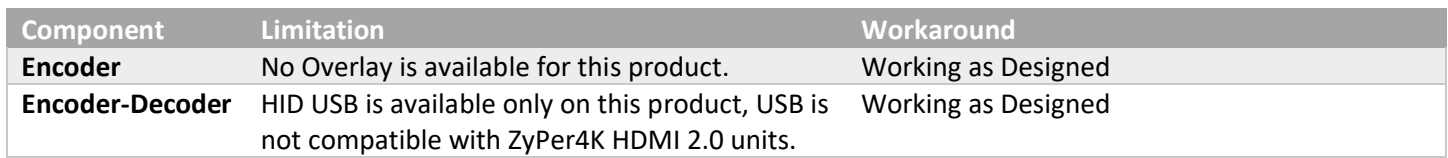

# **ZyPer4K HDMI 2.0**

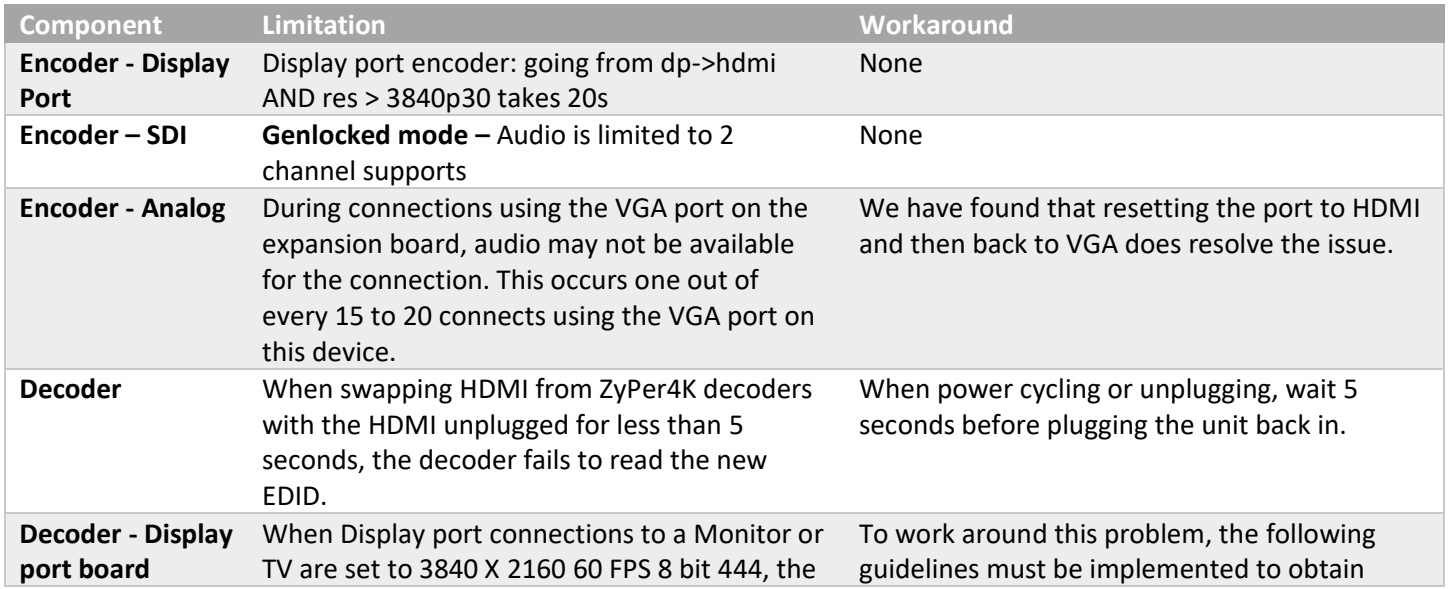

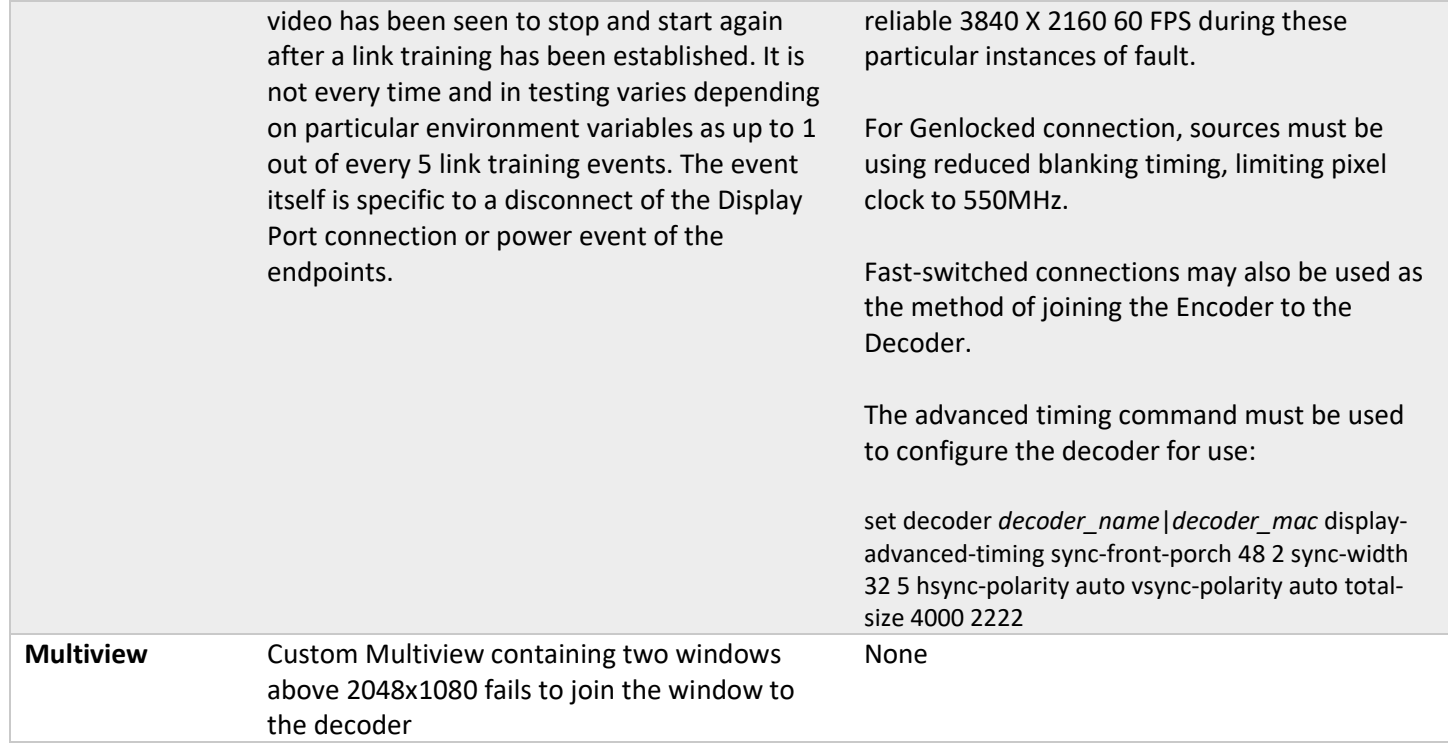

# **ZyPerXS WP**

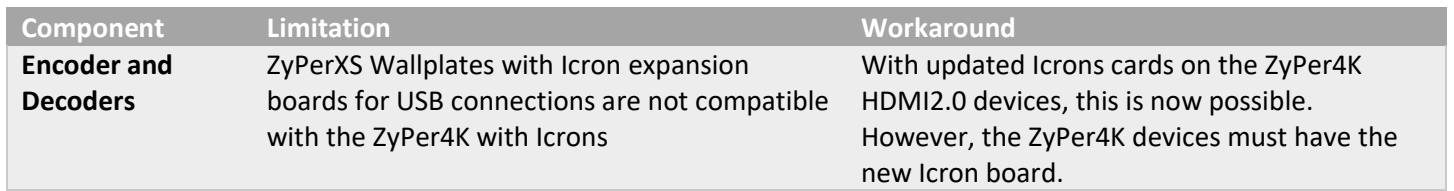

# **ZyPerUHD**

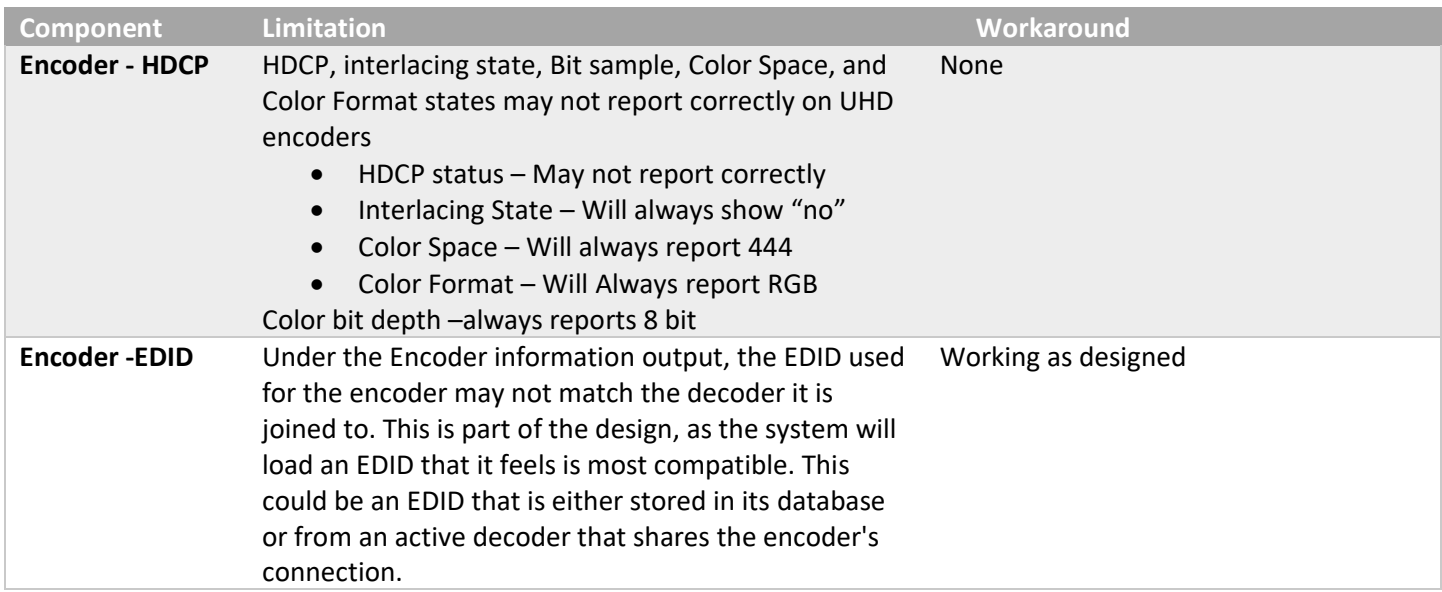

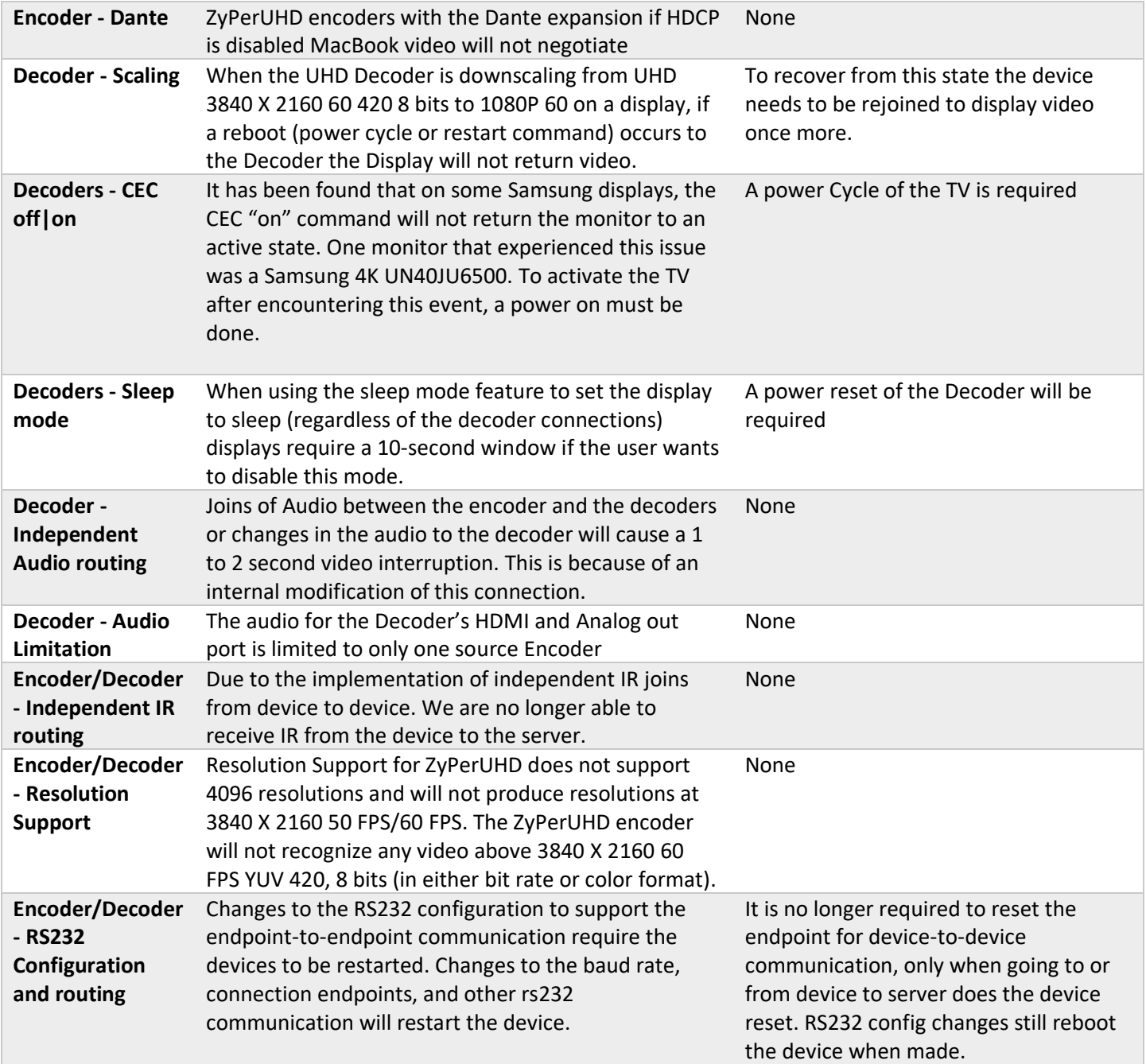

# **ZyPer GUI**

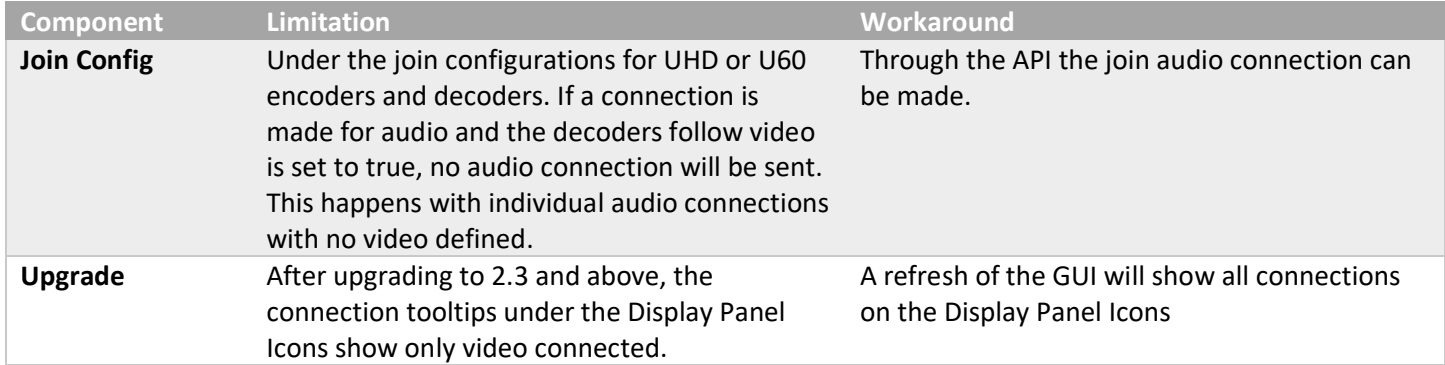

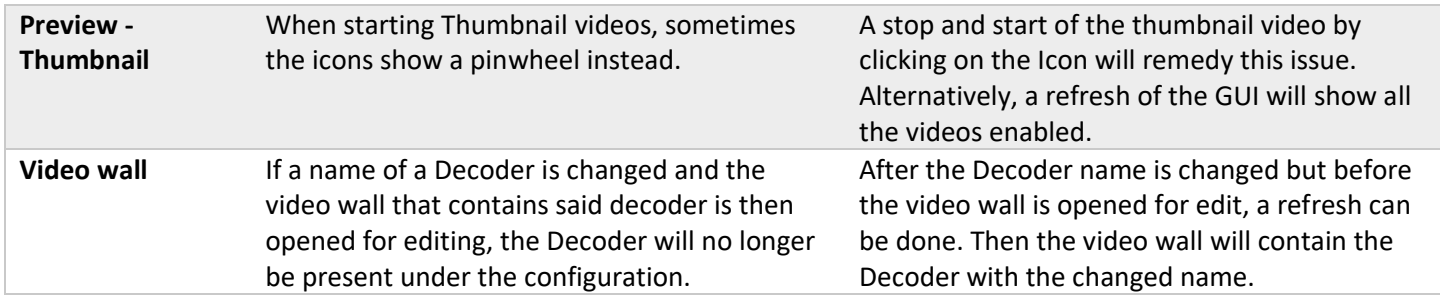

## **ZMP Redundancy and VMWare**

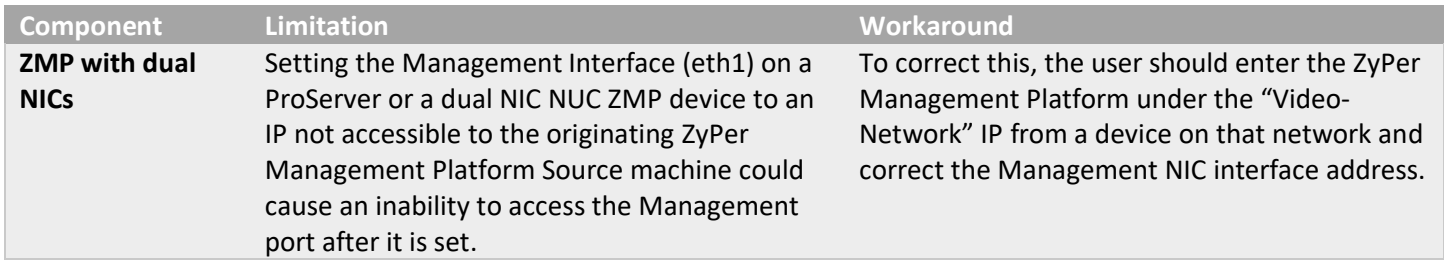

## **ZMP Security limitations**

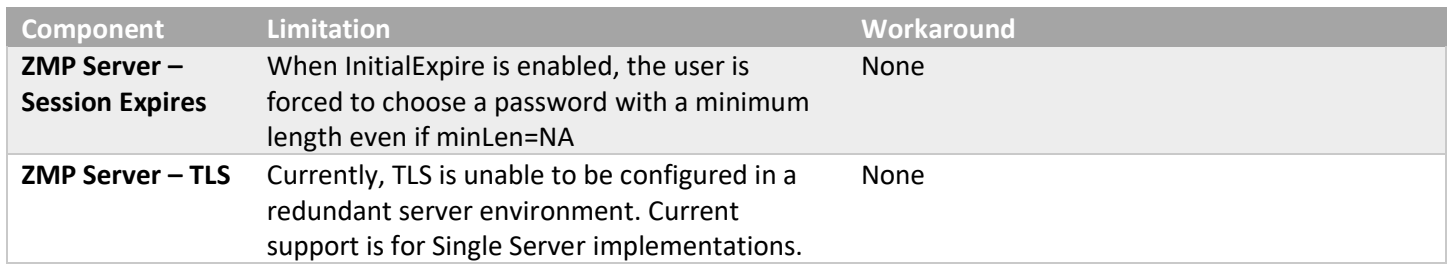

# <span id="page-8-0"></span>7. Current Device Firmware and Device Compatibility

## <span id="page-8-1"></span>Current Device Firmware

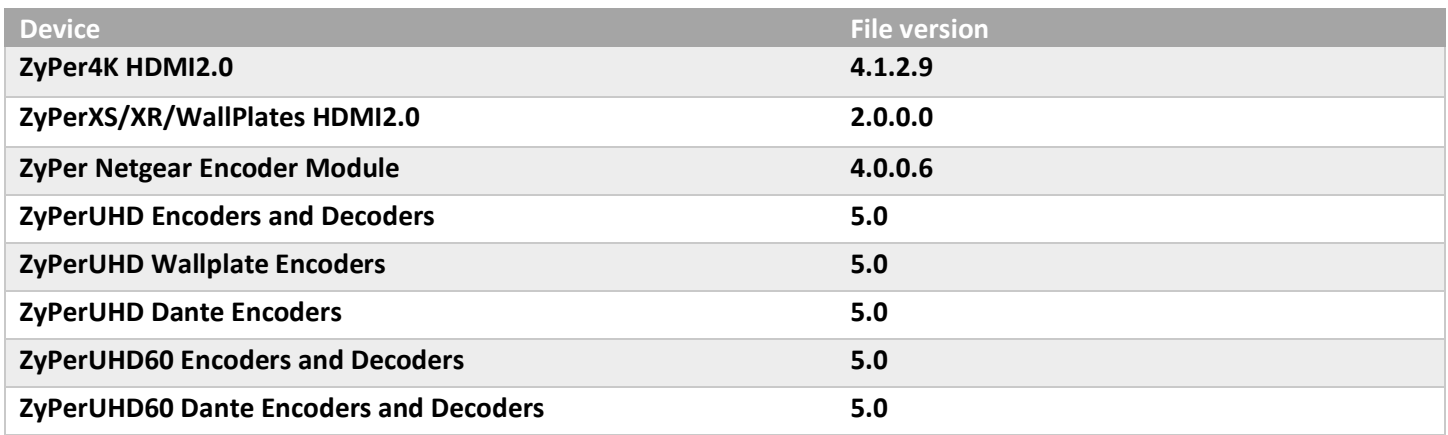

## <span id="page-9-0"></span>Firmware Compatibility

## **ZyPer4K HDMI 2.0, ZyPerNG, ZyPerXS/XR and ZyPerXSWP**

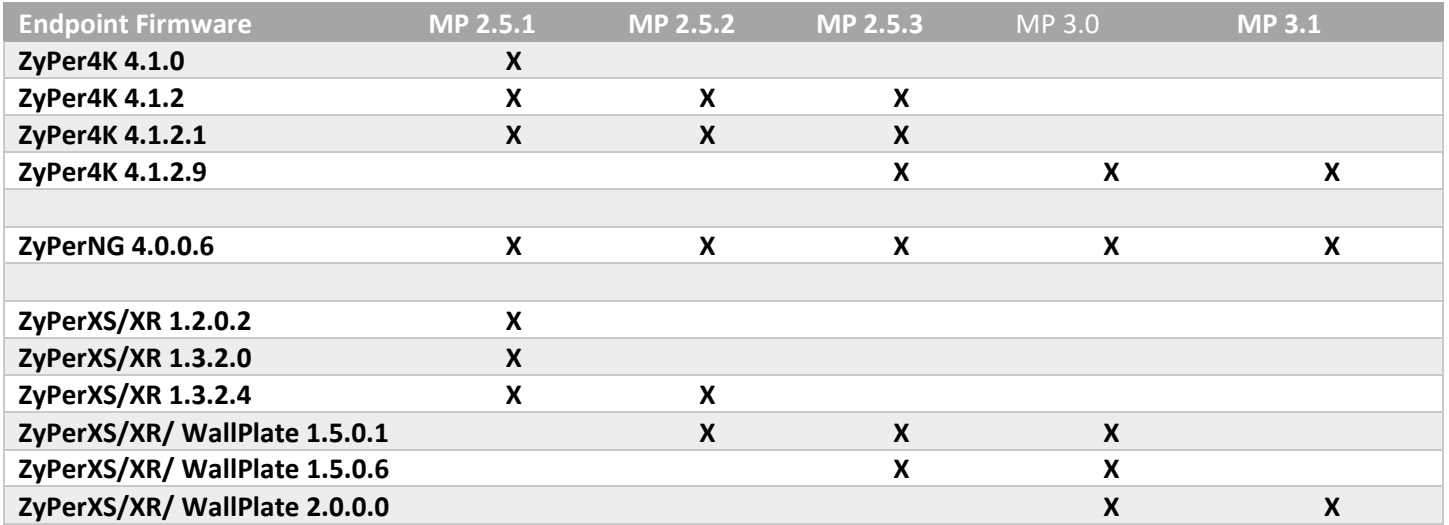

## **ZyPerUHD60 support begins at update package 1.21 ZyPerUHD60 Dante support begins at 5.0 for E1 and D1s**

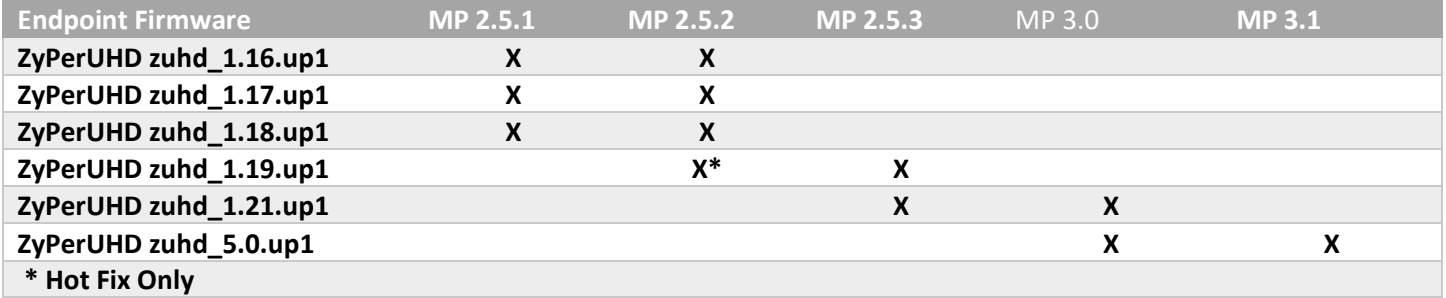

## <span id="page-9-1"></span>Device Compatibility

### **Encoders**

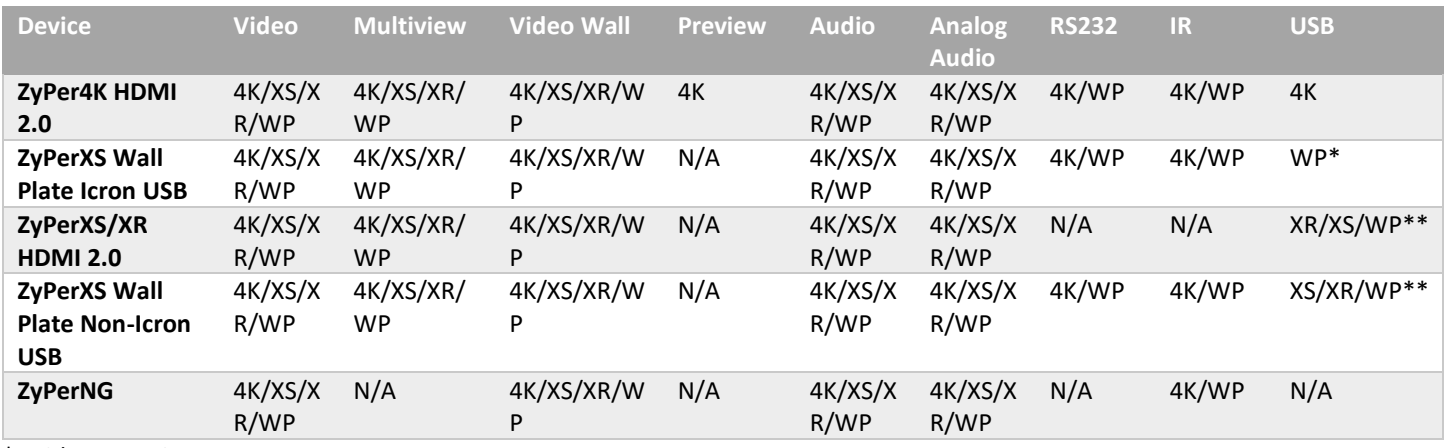

\* With Icron USB

\*\* Without Icron USB

### **Decoders**

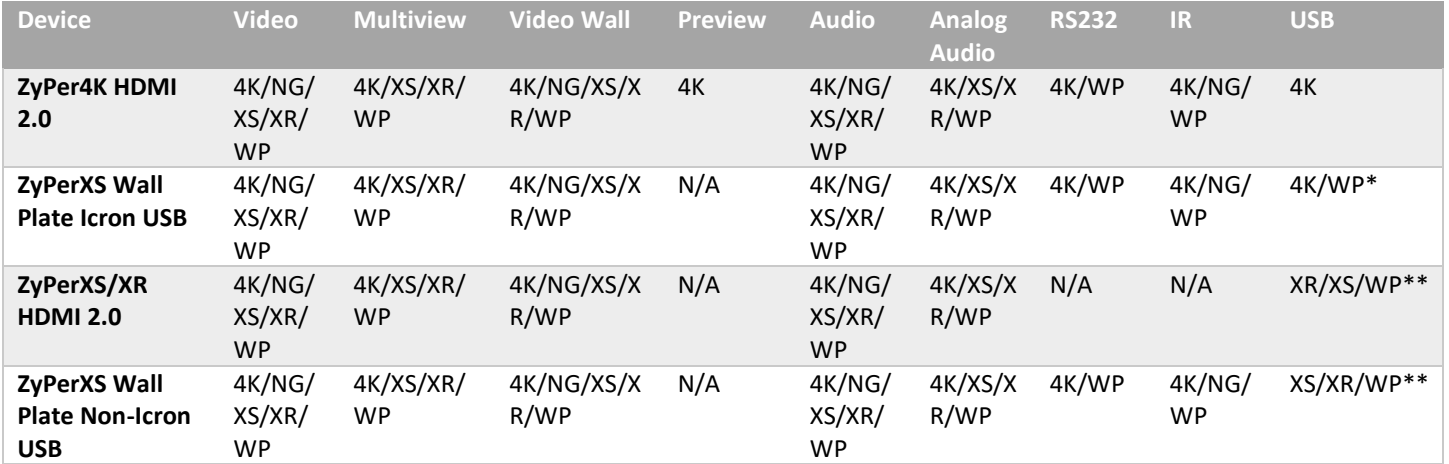

## <span id="page-10-0"></span>8. New CLI and API Additions, changes, and deletions

### <span id="page-10-1"></span>Additions

<span id="page-10-2"></span>The following commands were added to support 12gsdi ZyPer4K encoder

set device <deviceMac|deviceName> videoPort auto|hdmi|hdmiOptionalIn|displayPort|hdsdi|12gsdi|vga|component|composite|s-video

### <span id="page-10-3"></span>Deletions

No API command deletions in this release.

**For more information on API command changes introduced in the ZMP v3.0 release, please see page 17 of this document.**

## <span id="page-10-4"></span>9. Server and GUI Additions, changes, and deletions

# <span id="page-10-5"></span>**Additions**

## <span id="page-10-6"></span>CLI Enhancement

### **Components: CLI, API and GUI for support of the 12G SDI ZyPer4K**

**Overview:** New to this version is the ZyPer4K 12GSDI Encoder. The device features a HDMI and 12GSDI port for configuration on the ZMP. Support in the CLI, API and GUI was added to allow the user to switch between HDMI and SDI or Automatic selection with the HDMI port being priority (meaning if the HDMI is connected and source is present, the device will select HDMI). The 12G SDI port itself features support for 4K 60 resolutions and loop out connections. The

Device is compatable with other existing ZyPer4K HDMI 2.0 and ZyPerXS Wall plate devices and interop able for video and audio with the ZyPerXS/XR

### **Operation and Appearance:**

### **Supported Modes**

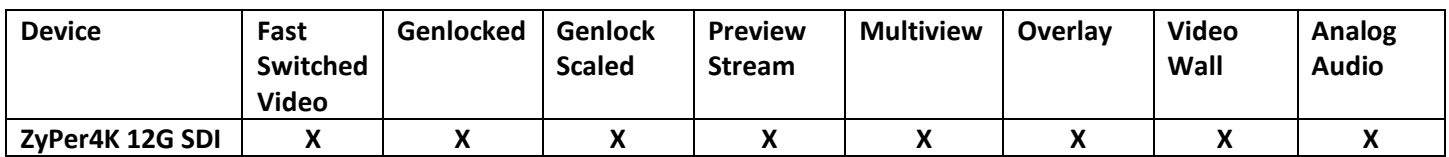

**Front**

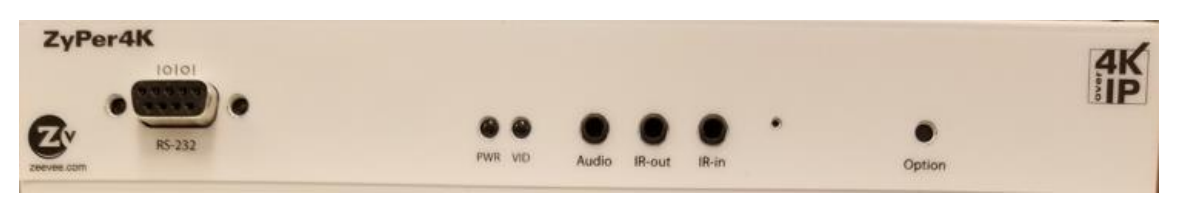

**Back**

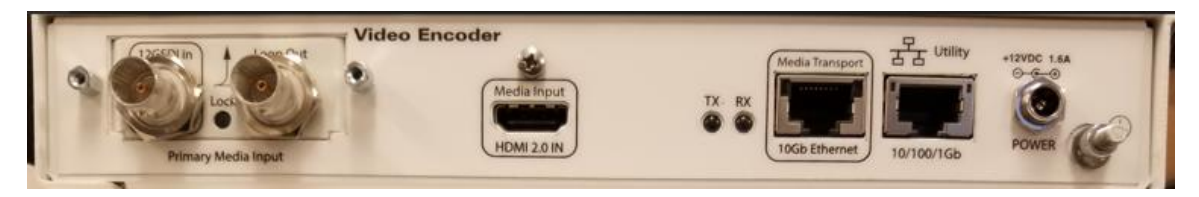

### **CLI commands:**

Zyper\$ set device 80:1f:12:4c:1e:ff videoPort 12gsdi Success

Zyper\$ set device 80:1f:12:4c:1e:ff videoPort hdmi Success

Zyper\$ set device 80:1f:12:4c:1e:ff videoPort auto Success

### **GUI**

### **Source Panel – Device Details**

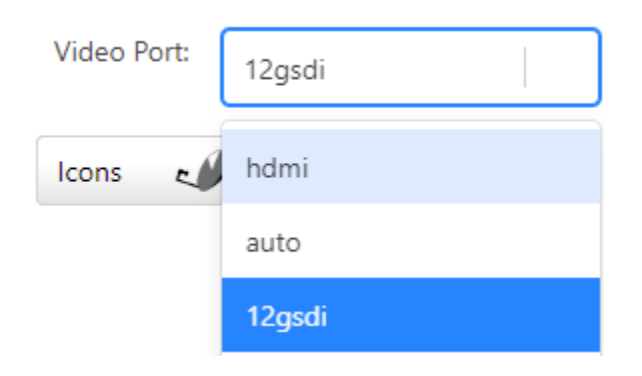

### **Source Grid**

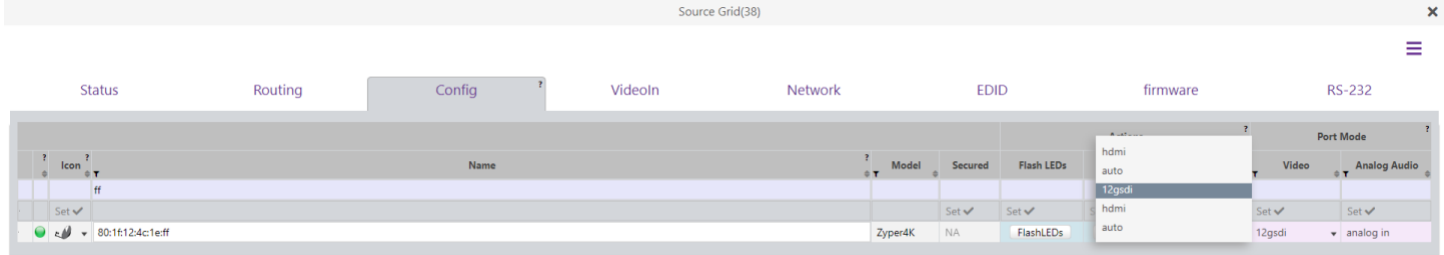

### **SDI 12G Resolution Testing**

**Fast Switched, Genlocked Scaled, Multiview and Genlock**

### **YUV 422 12 bit**

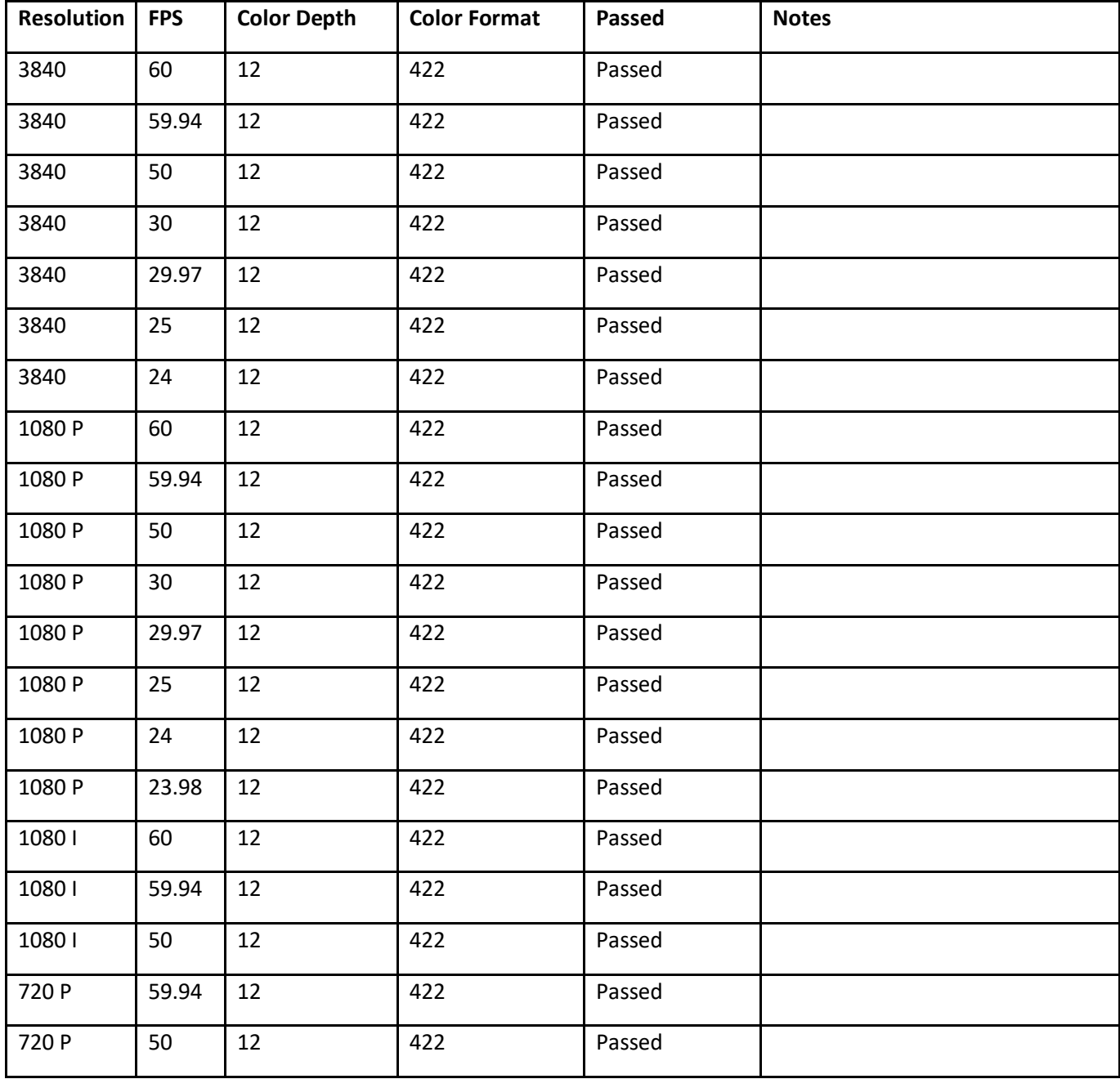

#### **SDI Resolution change times**

### **Changing resolution on SDI Source**

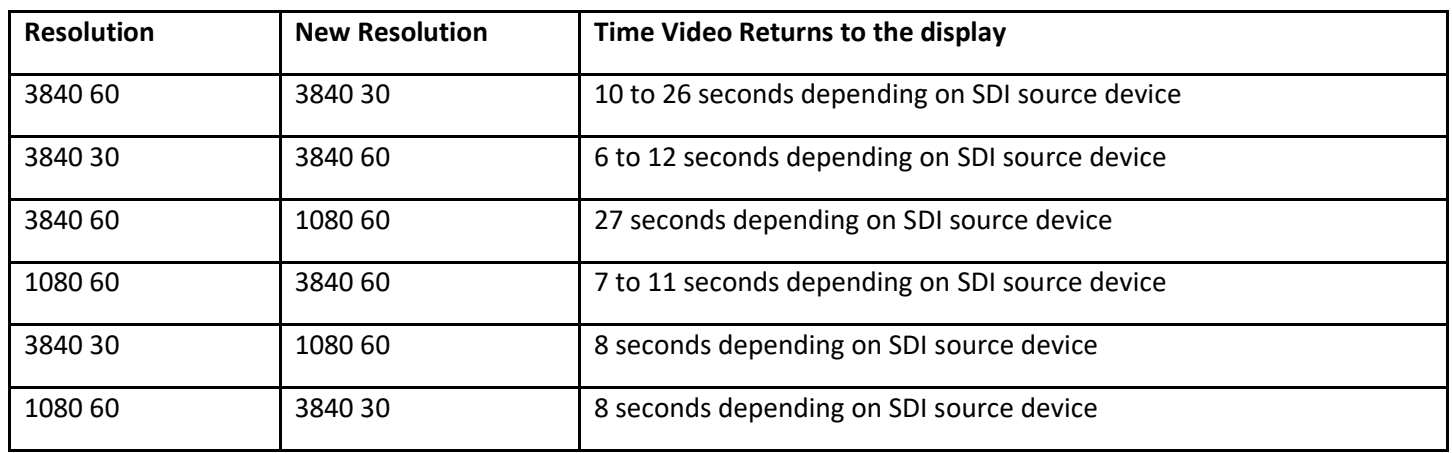

### **Fast Switched SDI Port Switch to HDMI Port**

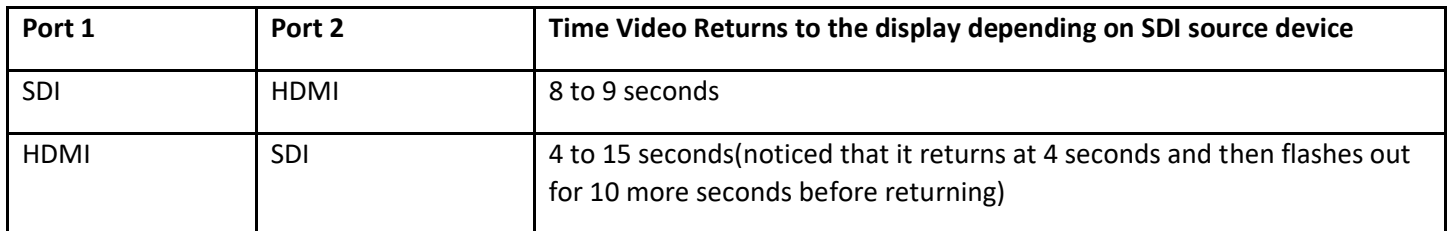

### **Genlock SDI Port Switch to HDMI Port**

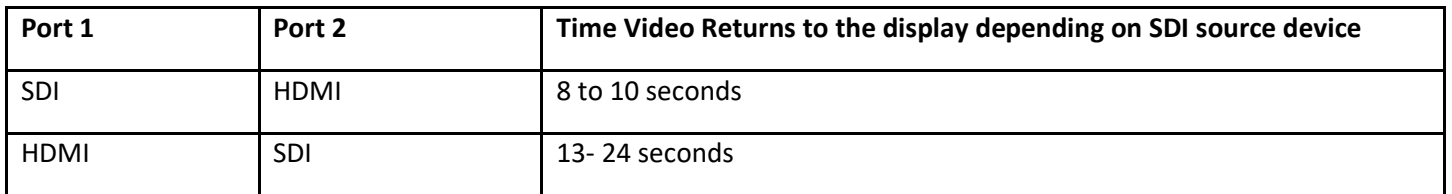

#### **Audio Testing**

• **Tested all 8 channels, Audio Receiver detected the MCH 7.1 PCM, all 8 channels played proper audio on the correct speakers.**

**Limitations:** 480 and 576 resolutions are not supported for the ZyPer4K 12G SDI

## <span id="page-14-0"></span>10.Upgrading and Downgrading

### **Unique update files are required for each platform**

Starting with release v3.1, the ZyPer MP update file will be available in five, platform-specific versions. Please use the correct version for the hardware platform being updated.

File name examples:

- ➢ ZyPerMP NUC computer: update\_nuc\_3.1.39153.zyper
- ➢ ZyPerMP Proserver: update\_proserver\_3.1.39153.zyper
- ➢ ZyPerMP VMware: update\_vm\_3.1.39153.zyper
- ➢ ZyPerMP Simply NUC: update\_nuc2004\_3.1.39153.zyper
- ➢ ZyPerMP ProServer 22.04: update\_proserver2204\_3.1.39153.zyper

## Known issues with upgrading and downgrading

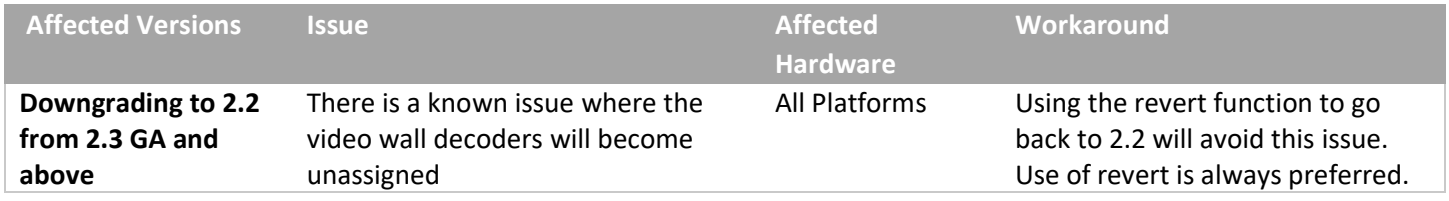

**Other Notes:** Beginning in 1.7.4 there is a saved file that includes the export from the database before an update. This file can be used to restore the database to the state it was in before the upgrade. The file is called: zyper.*zyperversion*.sql and resides on the ZMP under the folder: /srv/ftp/files. Where "zyperversion" is the version, the system was on before the upgrade.

### **For versions prior to 1.8, please follow the below upgrade path**

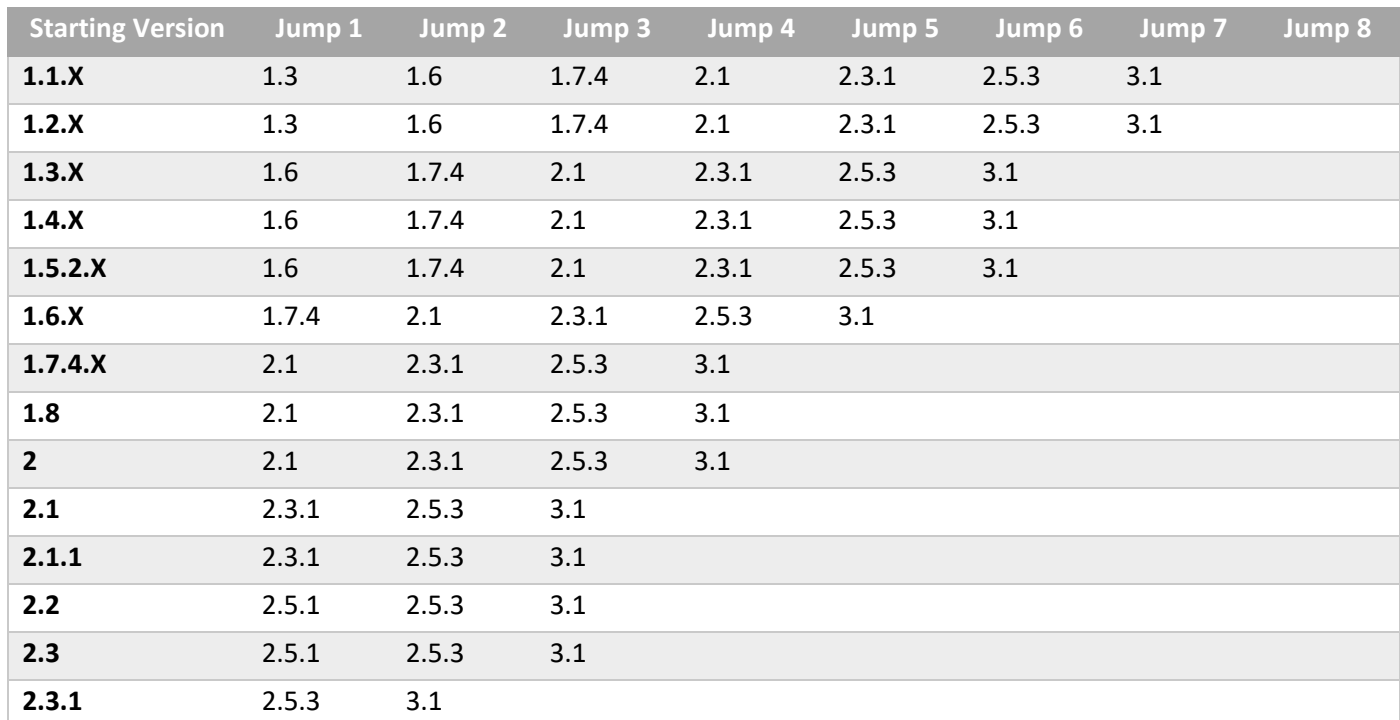

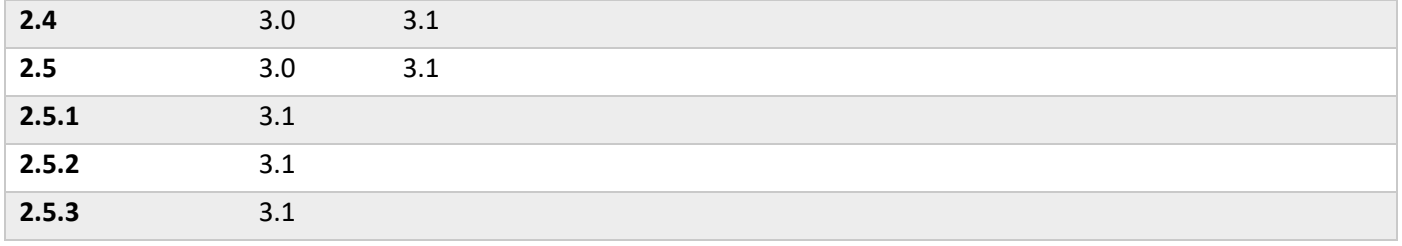

Upgrade and downgrade support for the following platforms of the management server

- ZMP Generation 2 and 3 NUCs (Rev C and Rev D 16.04)
- ZMP new Generation 4 NUCs (Rev E 20.04)
- VMware 16.04
- ProServer 16.04

## Interface IP type and Internet state

- Interface IP Mode: Defines how the interface acquired its IP
- Internet Access Available? Defines whether the server can reach the outside internet
- INTEL NUC Celeron ZMP (Base Installed Version is 1.7.4.33922) Generation 2

### **(In the prior release notes this generation 2 was labeled Pentium, this was a type-o as this generation was a Celeron processor)**

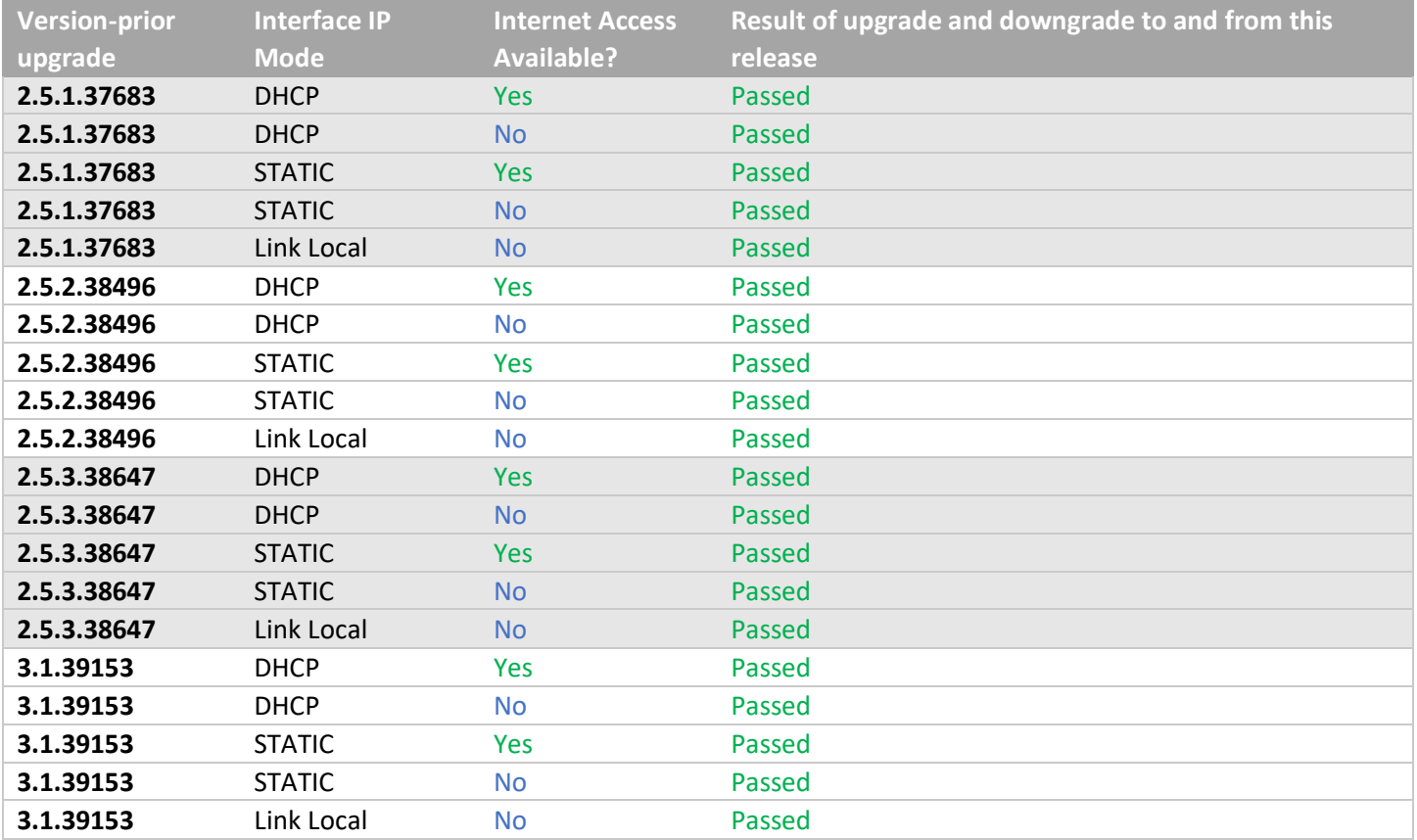

• INTEL NUC Pentium ZMP (Base Installed Version is 1.7.4.33922) Generation 3

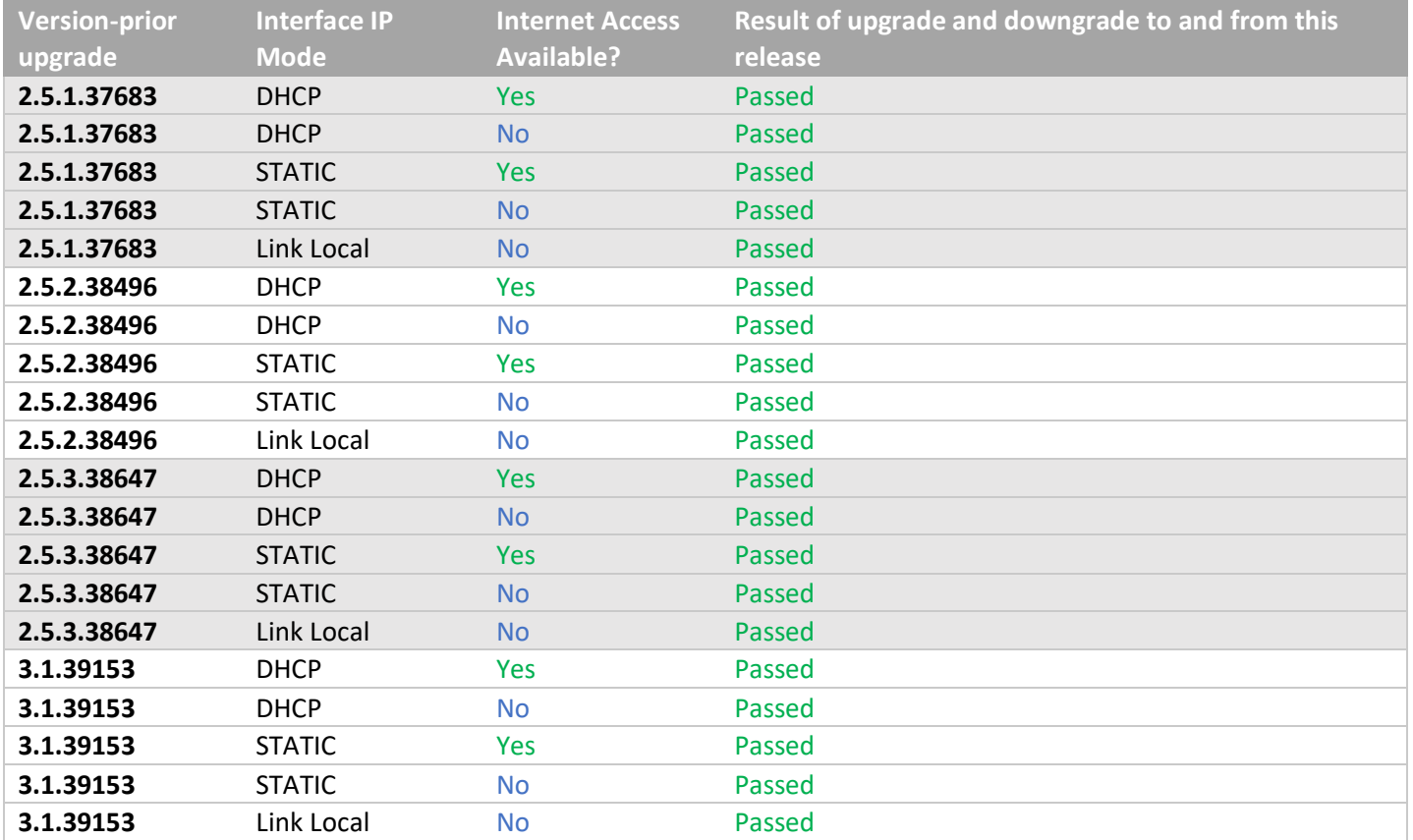

# • SIMPLY NUC Celeron ZMP (Base Installed Version is 2.4.37311) Generation 4

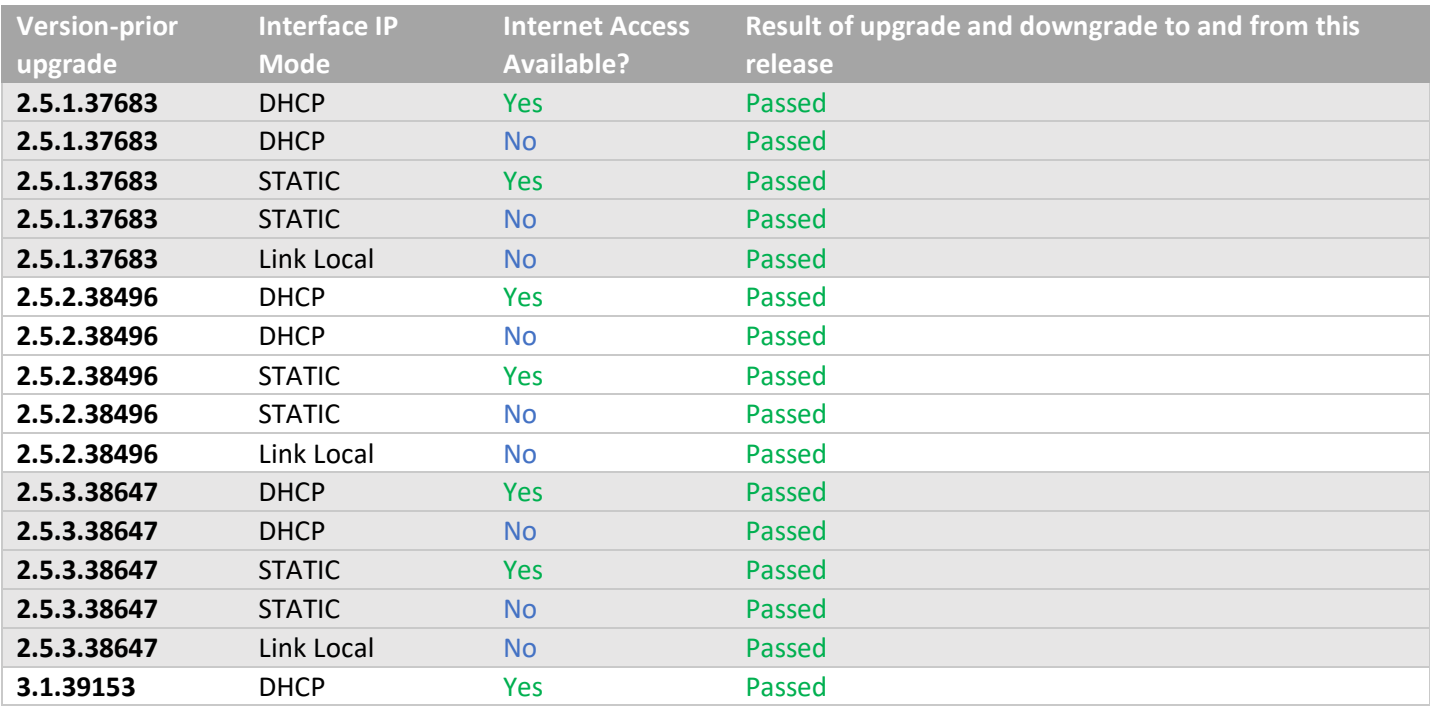

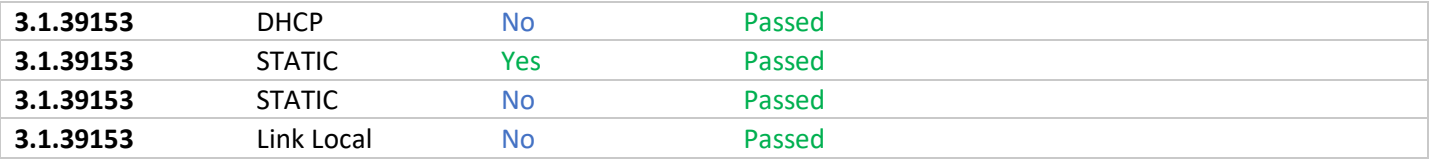

• ProServer (Base Installed Version is 1.8.34703)

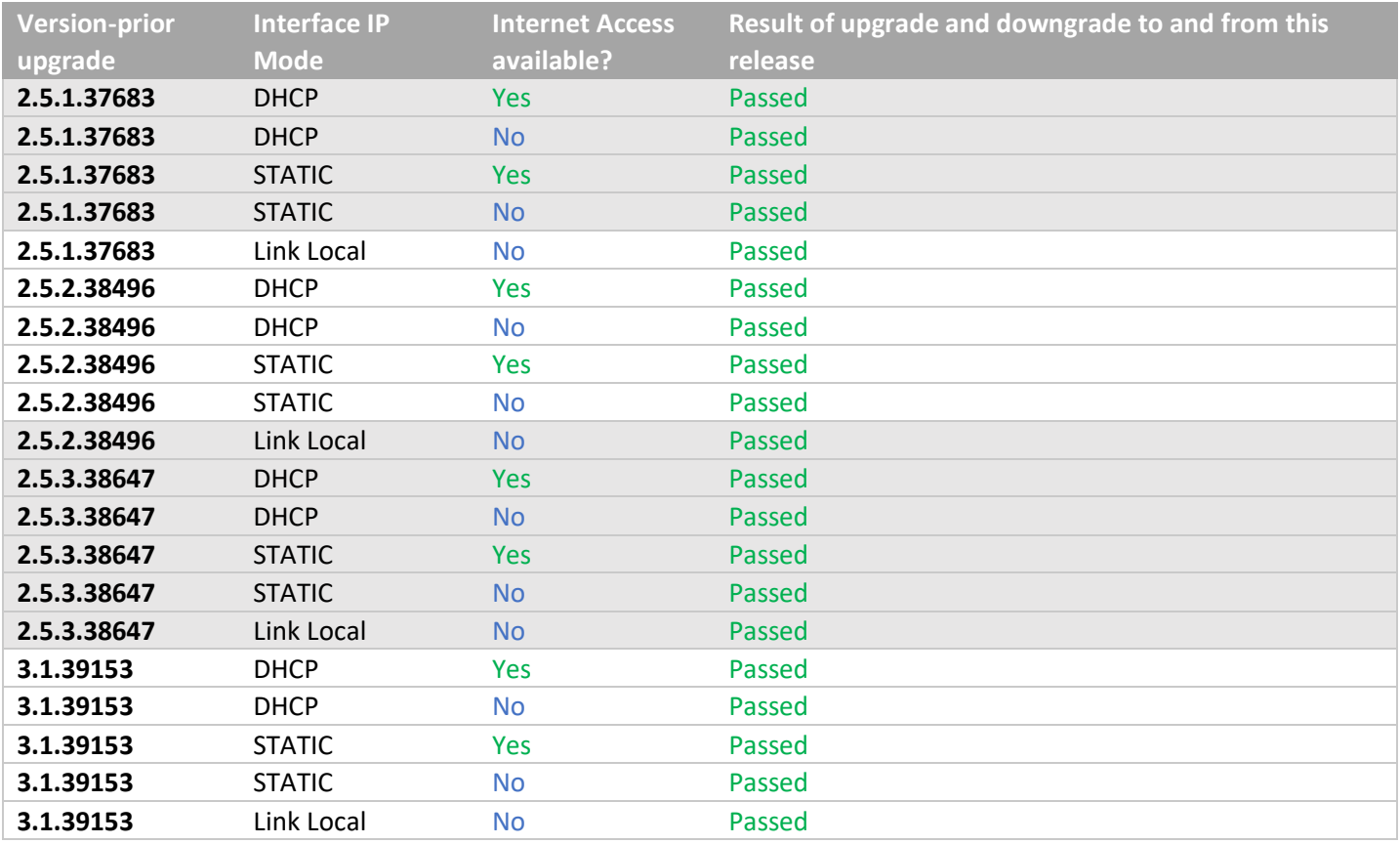

# • VMWare ESXI Rev2 for 16.04 – (2.2 Initial Release)

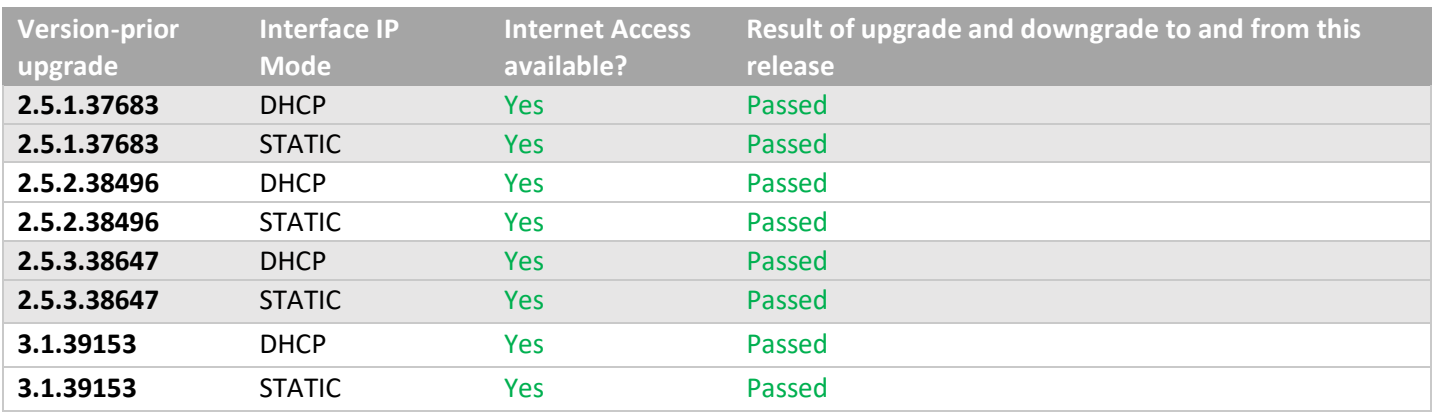

# <span id="page-18-0"></span>Appendix A New CamelCase Replaces Hyphenated Formatting

(Introduced in ZMP v2.2 release)

## <span id="page-18-1"></span>**Overview**

A major effort has been made in 2.2 to make the API more consistent, both input commands and resulting output. Backward compatibility was a critical goal of this effort whenever possible. There are two main mechanisms implemented to assist with backward compatibility:

- Deprecated commands: they will continue to work in 2.2 but will not be included in help or auto-complete.
- CamelCase or hyphenated commands: all commands can be entered either as camelCase or hyphenated. Only camelCase commands are in help and auto-complete.

The result is that all but a very few commands (e.g. *load encoderEdid* and audio-related parameters) from 2.1 will work in 2.2. However, there is some API output that has changed. While this is minimal, it may require some changes to thirdparty applications processing the output.

## <span id="page-18-2"></span>CamelCase Commands – 100% Backward Compatible

Commands in 2.1 are mostly hyphenated. A major change in 2.2 is to "default" all command tokens to camelCase. *However, all commands changed to camelCase are 100% backwardly compatible*:

- API Help will show only the camelCase command syntax
- API autocompletion will only complete camelCase syntax
- But: API input will still accept the hyphenated commands as defined in 2.1

For example, the following versions of the same command are accepted in 2.2: set decoder dec1 display-size auto set decoder dec1 displaySize auto

## <span id="page-18-3"></span>CamelCase Show Output

Most of the output in 2.1 is already camelCase. However, to make the interface as consistent as possible, there are a few tokens that changed to camelCase in 2.2. In most cases, they are fairly obscure outputs but may require changes in third-party applications.

For more information on the updated CamelCase formatting, please reference the latest version of the *ZyPer Management Platform User Guide* found on our website's documentation page.

<https://www.zeevee.com/documentation/>